# **GPS Engine Board Manual**

# S-87V/S-87H

SiRF Star **II** 

V 1.2

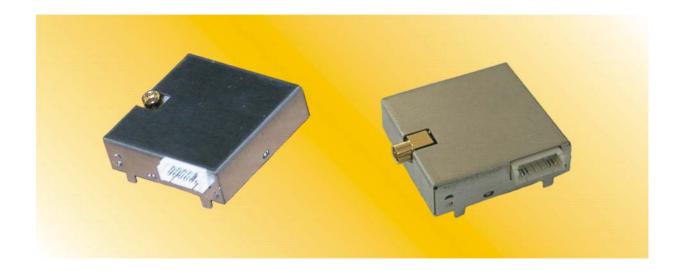

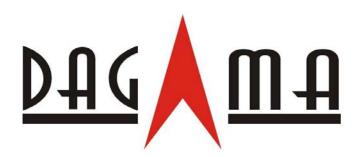

**Made in Taiwan** 

# **Contents**

| 1. Introduction                    | 2 |
|------------------------------------|---|
| 1.1 Overview                       | 2 |
| 2. Technical Specifications        | 3 |
| 2.1. Electrical Characteristics    | 3 |
| 2.2. Environmental Characteristics | 4 |
| 2.3. Physical Characteristics      | 5 |
| 3. Applications                    | 7 |
| 4. Operation and Test (optional)   | 7 |
| Appendix: Antenna Status sentence  | 8 |
| Annendix: Software Specifications  | Q |

### 1. Introduction

### 1.1. Overview

#### **Product Introduction**

The DAGAMA S-87 series GPS modules incorporates high sensitivity, high performance SiRF Star III chipset solution in a compact design. The module tracks up to 20 satellites at a time while offering fast time-to-first-fix and 1Hz navigation update. The unit is very suitable for broad applications such as Handheld, PDA, PPC or other battery operated navigation system.

### **Main Features**

- High sensitivity SiRF Star III chipsets.
- High performance receiver tracks up to 20 satellites.
- TTL output for GPS command interface.
- Low power consumption.
- Average Cold Start time under 42 seconds.
- On-chip 1Mb SRAM.
- Reacquisition time 0.1 second.
- Support accurate 1PPS output signal aligned with GPS timing.
- Support Standard NMEA-0183 and SiRF Binary protocol.
- Multi-path mitigation hardware.
- Built-in a lithium battery enables fast positioning.
- Compact size (25.4×25.4×7 mm³) for easy integration into hand-held devices.

The S-87 design utilizes the latest surface mount technology and high level circuit integration to achieve superior performance while minimizing dimension and power consumption. This hardware capability combined with software intelligence makes the board easy to be integrated and used in all kinds of navigation applications or products. The module communicates with application system via RS232 (TTL level) with NMEA-0183 protocol.

# **Ordering information:**

S-87V-P, Vertical MMCX input with 1PPS Time mark output

S-87V-R, Vertical MMCX input with Reset Input

S-87V-S, Vertical MMCX input with GPS status indication

S-87H-P, Horizontal MMCX input with 1PPS Time mark output

S-87H-R, Horizontal MMCX input with Reset Input

S-87H-S, Horizontal MMCX input with GPS status indication

# 2. Technical Specifications

### 2.1. Electrical Characteristics

#### **2.1.1** General

Frequency L1, 1575.42 MHz C/A code 1.023 MHz chip rate

Channels 20 channels all in view tracking

2.1.2 Sensitivity

Tracking -159 dBm typical

### 2.1.3 Accuracy (Open Sky)

Position < 10 meters, 2D RMS

< 7 meters 2D RMS, WAAS corrected

1-5 meters, DGPS corrected

Time 1 microsecond synchronized to GPS time

### **2.1.4 Datum**

Default WGS-84

### 2.1.5 Acquisition Rate

Hot start 1 sec, average
Warm start 38 sec, average
Cold start 42 sec, average
Reacquisition 0.1 sec, average

# 2.1.6 Dynamic Conditions

Altitude < 18,000 meters (60,000 feet) Velocity < 515 meters/sec (1000 knots)

Acceleration < 4 G

Jerk 20 meters/sec max

### 2.1.7 Power

Main power input  $3.0 \sim 5.5 \text{ VDC input.}$ 

Supply Current < 80 mA

Backup Power 3V rechargeable Lithium battery,

up to 500 hours discharge

#### 2.1.8 RF Interface

Antenna connector type MMCX

2.1.9 Serial Port

Electrical interface Two full duplex serial communication, via RS232,

TTL interface.

Protocol message NMEA-0183.

Default NMEA GGA, GSA, GSV, RMC, (GLL, VTG, and ZDA

optional).

4800 baud rate (other rate optional).

8 bits data, 1 stop bit, no parity.

Antenna Status sentence ZANTAX (Optional)

**2.1.10 Time** 1PPS Pulse, Pulse duration 1µs.

Time reference at the pulse positive edge.

Synchronized to GPS time,  $\pm 1 \mu s$ .

**2.1.11 Weight** < 8g

2.1.12 Recommended External Antenna Specification

Gain 20 dB min (cable loss included)

Noise figure 1.5 dB typical Current 10 mA typical

Operating Voltage Confirmed to spec  $3.3 \sim 5.5 \text{ V}$ 

Survival  $3.0 \sim 3.3 \text{ V}$ 

2.2. Environmental Characteristics

Operating temperature range -40 °C to +85 °C Storage temperature range -45 °C to +100 °C

# 2.3. Physical Characteristics

# **Mechanical Outline**

# S-87V outline

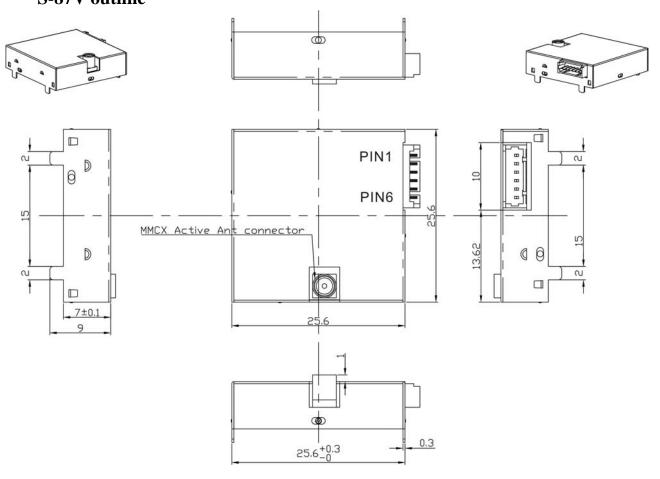

# S-87H outline Ф PIN1 88888 D 0 PIN6 15 MMCX Active Ant connector 13.62 D @ 0 7±0.1 0.3 25.6+0.3

Unit: mm

# Pin assignment

| Pin1 | VDD        | 3.0 ~ 5.5 VDC input                                   |
|------|------------|-------------------------------------------------------|
| Pin2 | UART Tx    | NMEA serial data output                               |
| Pin3 | UART Rx    | Serial data input                                     |
| Pin4 | NC         | Not connect, must be floating for normal operation    |
| Pin5 | GND        | Ground                                                |
| Pin6 | TIMEMARK/  | TIMEMARK: 1PPS Time mark output (Pulse duration 1µs)/ |
|      | RESET/     | RESET: Reset Input (Active Low)/                      |
|      | GPS STATUS | For GPS status (LED) indication                       |

# 3. Applications

The S-87 series engine module is a high performance, ultra low power consumption, GPS receiver. Applications are as follows:

- Car Navigation
- Wrist Watch
- Solar Operated Device
- Marine Navigation
- Fleet Management
- AVL and Location-Based Services
- Radar detector with GPS function
- Hand-Held Device for Personal Positioning and Navigation
- Ideal for PDA, Pocket PC and Other Computing Devices at GPS Application

# 4. Operation and Test (optional)

The customers can change the data protocol and communication data baud rate for their applications using a GPS Viewer software. Installing appropriate viewer program to host device, you may check the status of the GPS receiver whenever you like to. Following are standard buttons and operation steps.

- (a) Execute the Viewer program. Press the "COM" button to set "Com Port" for this data link and "Baud Rate" to 4800.
- (b) Click "OPEN" to download the received data. Usually one window shows the NMEA format data stream and another window shows tracked satellite constellation and signal quality status.
- (c) Once the link is successful, click "CLOSE" button to exit the program. However, you may click the "Cold" button to perform "cold start" testing.

# **Appendix:** Antenna Status sentence (Optional)

For S-87 (ZANTAX)

| \$ZA    | \$ZANTAX,0,0,0,0*xx |                                                                                    |          |          |          |          |                       |
|---------|---------------------|------------------------------------------------------------------------------------|----------|----------|----------|----------|-----------------------|
| Field   | Message ID          | Antenna Port                                                                       | Reserved | Reserved | Reserved | Checksum | Message<br>terminator |
| Format  | \$ZANTAX            | int                                                                                | int      | int      | int      | *xx      | <cr><lf></lf></cr>    |
| Note    | Message for         | External antenna status: 0: external antenna normal 1: external antenna open/short | Reserved | Reserved | Reserved |          | ASCII 13,<br>ASCII 10 |
| Example | \$ZANTAX            | 0                                                                                  | 0        | 0        | 0        | *xx      |                       |

# **Appendix: Software Specifications**

#### NMEA Protocol

The S-87 software is capable of supporting the following NMEA message formats specifically developed and defined by SiRF.

| NMEA Message Prefix | Format                                                               | Direction |
|---------------------|----------------------------------------------------------------------|-----------|
| \$GPGGA             | Time, position and fix type data.                                    | Out       |
| \$GPGLL             | Latitude, longitude, time of position fix and status.                | Out       |
| \$GPGSA             | GNSS DOP and active satellites                                       | Out       |
| \$GPGSV             | Satellites in view.                                                  | Out       |
| \$GPMSS             | Radio beacon signal-to-noise ratio, signal strength, frequency, etc. | Out       |
| \$GPRMC             | Recommended minimum specific GNSS data.                              | Out       |
| \$GPVTG             | Speed and course over ground.                                        | Out       |
| \$GPZDA             | Date and time.                                                       | Out       |

#### **General NMEA Format**

The general NMEA format consists of an ASCII string commencing with a '\$' character and terminating with a <CR><LF> sequence. NMEA standard messages commence with 'GP' then a 3-letter message identifier. The message header is followed by a comma delimited list of fields optionally terminated with a checksum consisting of an asterix '\*' and a 2 digit hex value representing the checksum. There is no comma preceding the checksum field. When present, the checksum is calculated as a bitwise exclusive of the characters between the '\$' and '\*'. As an ASCII representation, the number of digits in each number will vary depending on the number and precision, hence the record length will vary. Certain fields may be omitted if they are not used, in which case the field position is reserved using commas to ensure correct interpretation of subsequent fields.

### \$GPGGA

This message transfers global positioning system fix data. Following is an example.

### \$GPGGA,161229.487,3723.2475,N,12158.3416,W,1,07,1.0,9.0,M,,,,0000\*18

The \$GPGGA message structure is shown below:

| Field                 | Example    | Unit   | Notes                                                                                                    |
|-----------------------|------------|--------|----------------------------------------------------------------------------------------------------|
| Message ID            | \$GPGGA    |        | GGA protocol header.                                                                                                    |
| UTC Time              | 161229.487 |        | hhmmss.sss                                                                                                    |
| Latitude              | 3723.2475  |        | ddmm.mmmm                                                                                                    |
| N/S Indicator         | N          |        | N=north or S=south.                                                                                                    |
| Longitude             | 12158.3416 |        | dddmm.mmmm                                                                                                    |
| E/W indicator         | W          |        | E=east or W=west.                                                                                                    |
| Position Fix Indictor | 1          |        | 0: Fix not available or invalid. 1: GPS SPS mode, fix valid. 2: Differ. GPS, SPS mode, fix valid 3-5: Not supported. 6: Dead Reckoning Mode, fix valid. (1) |
| Satellites Used       | 07         |        | Number of satellites used to calculate fix.<br>Range 0 to 12.                                                                                               |
| HDOP                  | 1.0        |        | Horizontal Dilution of Precision.                                                                                                    |
| MSL Altitude (2)      | 9.0        | Meter  | Altitude above mean seal level.                                                                                                    |
| Units                 | M          | Meter  | M stands for "meters".                                                                                                    |
| Geoid Separation (2)  |            | Meter  | Separation from Geoids can be blank.                                                                                                    |
| Units                 |            | Meter  | M stands for "meters".                                                                                                    |
| Age of Diff. Corr.    |            | Second | Age in seconds. Blank (Null) fields when DGPS is not used.                                                                                                  |
| Diff Ref. Station ID  | 0000       |        |                                                                                                    |
| Checksum              | *18        |        |                                                                                                    |
| <cr> <lf></lf></cr>   |            |        | Message terminator.                                                                                                    |

<sup>(1)</sup> Only apply to NMEA version 2.3 (and later) in this NMEA message description.

<sup>(2)</sup> SiRF does not support geoid corrections. Values are WGS84 ellipsoid heights.

# \$GPGLL

This message transfers geographic position, latitude, longitude, and time. Following is an example.

# \$GPGLL,3723.2475,N,12158.3416,W,161229.487,A,A\*41

The \$GPGLL message structure is shown below:

| Field              | Example    | Unit | Notes                                                           |
|--------------------|------------|------|-----------------------------------------------------------------|
| Message ID         | \$GPGLL    |      | GLL protocol header.                                            |
| Latitude           | 3723.2475  |      | ddmm.mmmm                                                       |
| N/S Indicator      | N          |      | N=north or S=south.                                             |
| Longitude          | 12158.3416 |      | dddmm.mmmm                                                      |
| E/W indicator      | W          |      | E=east or W=west.                                               |
| UTC Time           | 161229.487 |      | hhmmss.sss                                                      |
| Status             | A          |      | A: Data valid or V: Data invalid.                               |
| Mode               | A          |      | A=Autonomous, D=DGPS, E=DR (Only present in NMEA version 3.00). |
| Checksum           | *41        |      |                                                                 |
| <cr><lf></lf></cr> |            |      | Message terminator.                                             |

### \$GPGSA

This message transfers DOP and active satellites information. Following is an example.

# GPGSA,A,3,07,02,26,27,09,04,15, , , , , 1.8,1.0,1.5\*33

The \$GPGSA message structure is shown below:

| Field               | Example | Unit | Notes                                                                                         |
|---------------------|---------|------|-----------------------------------------------------------------------------------------------|
| Message ID          | \$GPGSA |      | GSA protocol header.                                                                          |
| Mode                | A       |      | M: Manual, forced to operate in selected 2D or 3D mode. A: Automatic switching between modes. |
| Mode                | 3       |      | <ol> <li>Fix not available.</li> <li>2 D position fix.</li> <li>3 D position fix.</li> </ol>  |
| Satellites Used (1) | 07      |      | SV on channel 1.                                                                              |
| Satellites Used (1) | 02      |      | SV on channel 2.                                                                              |
|                     |         |      |                                                                                               |
| Satellites Used (1) |         |      | SV on channel 12.                                                                             |
| PDOP                | 1.8     |      |                                                                                               |
| HDOP                | 1.0     |      |                                                                                               |
| VDOP                | 1.5     |      |                                                                                               |
| Checksum            | *33     |      |                                                                                               |
| <cr> <lf></lf></cr> |         |      | Message terminator.                                                                           |

#### (1) Satellites used in solution.

### \$GPGSV

This message transfers information about satellites in view. The \$GPGSV message structure is shown below. Each record contains the information for up to 4 channels, allowing up to 12 satellites in view. In the final record of the sequence the unused channel fields are left blank with commas to indicate that a field has been omitted. Following is an example.

# \$GPGSV,2,1,07,07,79,048,42,02,51,062,43,26,36,256,42,27,27,138,42\*71 \$GPGSV,2,2,07,09,23,313,42,04,19,159,41,15,12,041,42\*41

The \$GPGSV message structure is shown below:

| Field                   | Example | Unit   | Notes                                   |
|-------------------------|---------|--------|-----------------------------------------|
| Message ID              | \$GPGSV |        | GSA protocol header.                    |
| Number of messages (1)  | 2       |        | Number of messages, maximum 3.          |
| Message number          | 1       |        | Sequence number, range 1 to 3.          |
| Satellites in view      | 07      |        | Number of satellites currently in view. |
| Satellite ID            | 07      |        | Channel 1, ID range 1 to 32.            |
| Elevation               | 79      | degree | Elevation of satellite, maximum 90.     |
| Azimuth                 | 048     | degree | Azimuth of satellite, range 0 to 359.   |
| SNR (C/N <sub>0</sub> ) | 42      | dBHz   | Range 0 to 99, null when not tracking.  |
| Satellite ID            | 02      |        | Channel 2, ID range 1 to 32.            |
| Elevation               | 51      | degree | Elevation of satellite, maximum 90.     |
| Azimuth                 | 062     | degree | Azimuth of satellite, range 0 to 359.   |
| SNR (C/N <sub>0</sub> ) | 43      | dBHz   | Range 0 to 99, null when not tracking.  |
| Satellite ID            | 26      |        | Channel 3, ID range 1 to 32.            |
| Elevation               | 36      | degree | Elevation of satellite, maximum 90.     |
| Azimuth                 | 256     | degree | Azimuth of satellite, range 0 to 359.   |
| SNR (C/N <sub>0</sub> ) | 42      | dBHz   | Range 0 to 99, null when not tracking.  |
| Satellite ID            | 27      |        | Channel 4, ID range 1 to 32.            |
| Elevation               | 27      | degree | Elevation of satellite, maximum 90.     |
| Azimuth                 | 138     | degree | Azimuth of satellite, range 0 to 359.   |
| SNR (C/N <sub>0</sub> ) | 42      | dBHz   | Range 0 to 99, null when not tracking.  |
| Checksum                | *71     |        |                                         |
| <cr> <lf></lf></cr>     |         |        | Message terminator.                     |

<sup>(1)</sup> Depending on the number of satellites tracked multiple messages of GSV data may be required.

### \$GPMSS

This message transfers information about radio beacon signal-to-noise ratio, signal strength, frequency, etc. Following is an example.

### \$GPMSS,55,27,318.0,100,1,\*57

The \$GPMSS message format is shown below.

| Field                 | Example | Unit | Notes                                                                            |
|-----------------------|---------|------|----------------------------------------------------------------------------------|
| Message ID            | \$GPMSS |      | MSS protocol header.                                                             |
| Signal Strength       | 55      | dB   | SS of tracked frequency.                                                         |
| Signal-to-Noise Ratio | 27      | dB   | SNR of tracked frequency.                                                        |
| Beacon Frequency      | 318.0   | kHz  | Currently tracked frequency.                                                     |
| Beacon Bit Rate       | 100     |      | Bits per second.                                                                 |
| Channel Number (1)    | 1       |      | The channel of the beacon being used if a multi-channel beacon receiver is used. |
| Checksum              | *57     |      |                                                                                  |
| <cr> <lf></lf></cr>   |         |      | Message terminator.                                                              |

(1) Fields marked in italic red apply only to NMEA version 2.3 (and later) in this NMEA message description.

### \$GPRMC

This message transfers recommended minimum specific GNSS data. Following is an example.

### \$GPRMC,161229.487,A,3723.2475,N,12158.3416,W,0.13,309.62,120598, ,\*10

The \$GPRMC message format is shown below.

| Field                  | Example    | Unit   | Notes                                         |
|------------------------|------------|--------|-----------------------------------------------|
| Message ID             | \$GPRMC    |        | RMC protocol header.                          |
| UTC Time               | 161229.487 |        | hhmmss.sss                                    |
| Status                 | A          |        | A: Data valid or V: Data invalid.             |
| Latitude               | 3723.2475  |        | ddmm.mmmm                                     |
| N/S Indicator          | N          |        | N=north or S=south.                           |
| Longitude              | 12158.3416 |        | ddmm.mmmm                                     |
| E/W indicator          | W          |        | E=east or W=west.                             |
| Speed over ground      | 0.13       | knot   | Speed over ground                             |
| Course over ground     | 309.62     | degree | Course over ground                            |
| Date                   | 120598     |        | ddmmyy, current date.                         |
| Magnetic variation (1) |            | degree | Not used.                                     |
| Mode (2)               | A          |        | A= $Autonomous$ , $D$ = $DGPS$ , $E$ = $DR$ . |
| Checksum               | *10        |        |                                               |
| <cr> <lf></lf></cr>    |            |        | Message terminator.                           |

<sup>(1)</sup> SiRF does not support magnetic declination. All "course over ground" data are geodetic WGS84 directions.

<sup>(2)</sup> Fields marked in italic red apply only to NMEA version 2.3 (and later) in this NMEA message description.

### \$GPVTG

This message transfers velocity, course over ground, and ground speed. Following is an example.

### \$GPVTG,309.62,T,,M,0.13,N,0.2,K,A\*23

The \$GPVTG message format is shown below.

| Field               | Example | Unit   | Notes                       |
|---------------------|---------|--------|-----------------------------|
| Message ID          | \$GPVTG |        | VTG protocol header.        |
| Course (true)       | 309.62  | degree | Measured heading            |
| Reference           | Т       |        | T = true heading            |
| Course (magnetic)   |         | degree | Measured heading            |
| Reference (1)       | M       |        | M = magnetic heading (1)    |
| Speed               | 0.13    | knot   | Speed in knots              |
| Units               | N       |        | N = knots                   |
| Speed               | 0.2     | km/hr  | Speed                       |
| Units               | K       |        | K = km/hour.                |
| Mode (2)            | A       |        | A=Autonomous, D=DGPS, E=DR. |
| Checksum            | *23     |        |                             |
| <cr> <lf></lf></cr> |         |        | Message terminator.         |

<sup>(1)</sup> SiRF does not support magnetic declination. All "course over ground" data are geodetic WGS84 directions.

<sup>(2)</sup> Fields marked in italic red apply only to NMEA version 2.3 (and later) in this NMEA message description.

### \$GPZDA

This message transfers UTC Time and Date. Following is an example.

# \$GPZDA,181813,14,10,2003,00,00\*4F

The \$GPZDA message format is shown below.

| Field               | Example | Unit | Notes                                                               |
|---------------------|---------|------|---------------------------------------------------------------------|
| Message ID          | \$GPZDA |      | ZDA protocol header.                                                |
| UTC Time            | 181813  |      | Either using valid IONO/UTC or estimated from default leap seconds. |
| UTC Day             | 14      |      | 01 to 31, day of month.                                             |
| UTC Month           | 10      |      | 01 to 12.                                                           |
| UTC Year            | 2003    |      | 1980 to 2079.                                                       |
| Local zone hours    | 00      |      | Offset from UTC (set to 00).                                        |
| Local zone minutes  | 00      |      | Offset from UTC (set to 00).                                        |
| Checksum            | *4F     |      |                                                                     |
| <cr> <lf></lf></cr> |         |      | Message terminator.                                                 |

All Rights Reserved